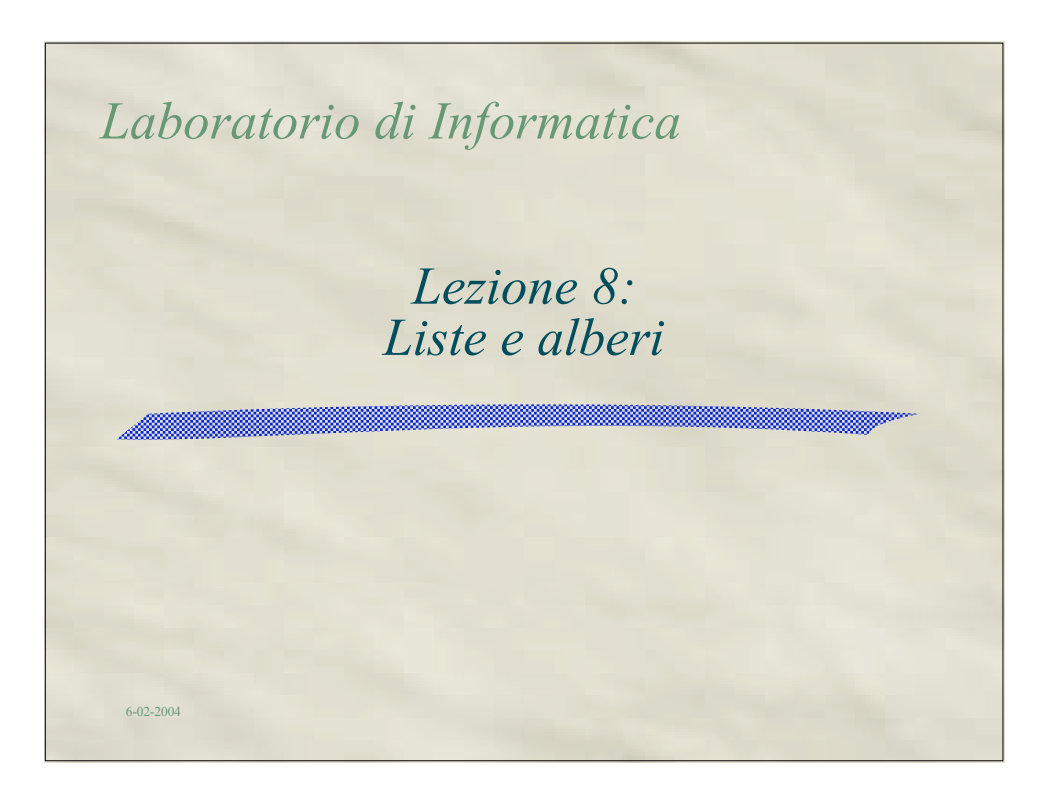

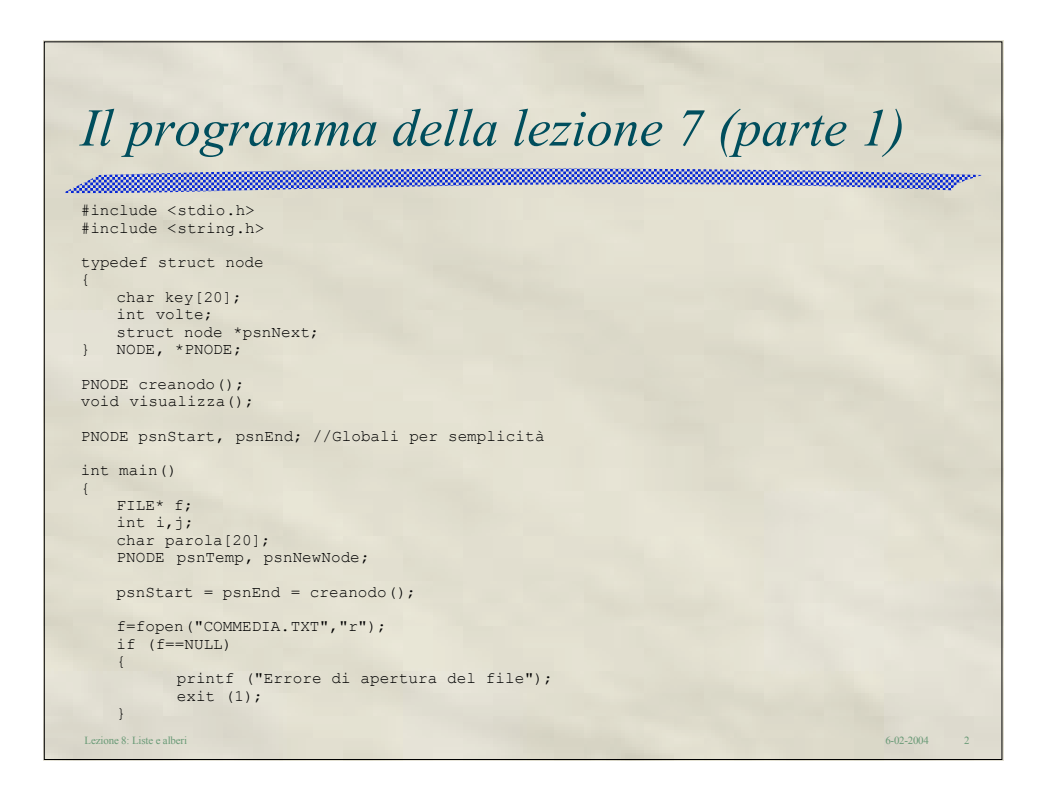

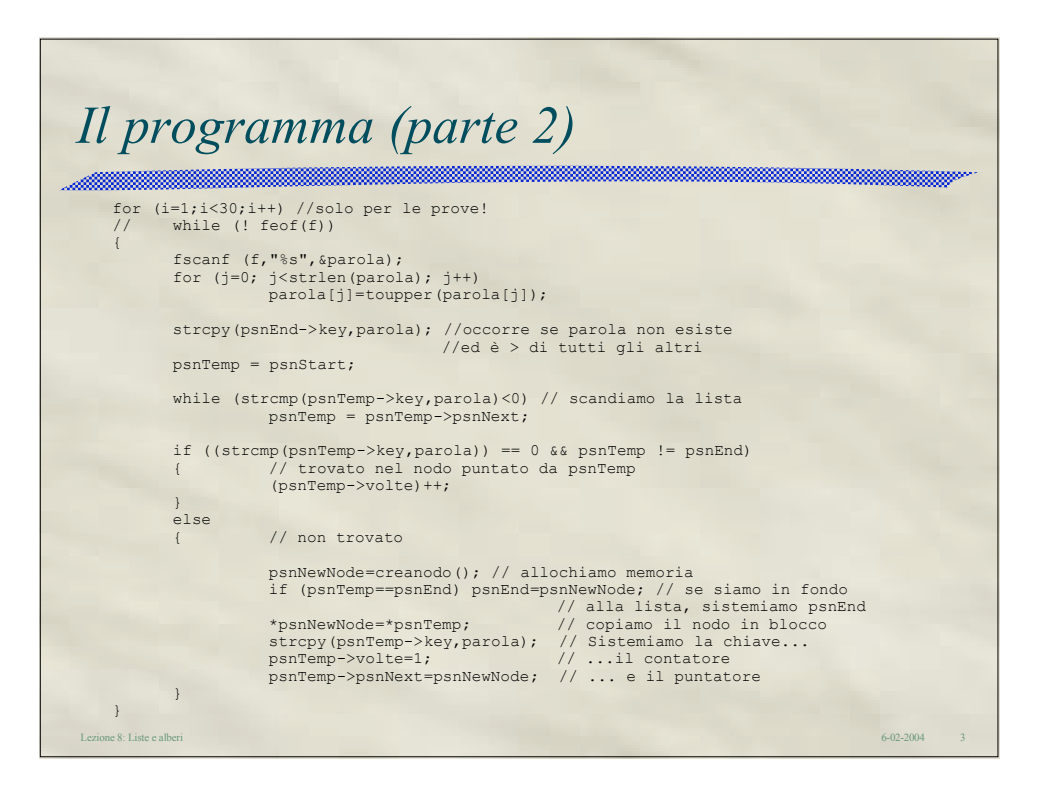

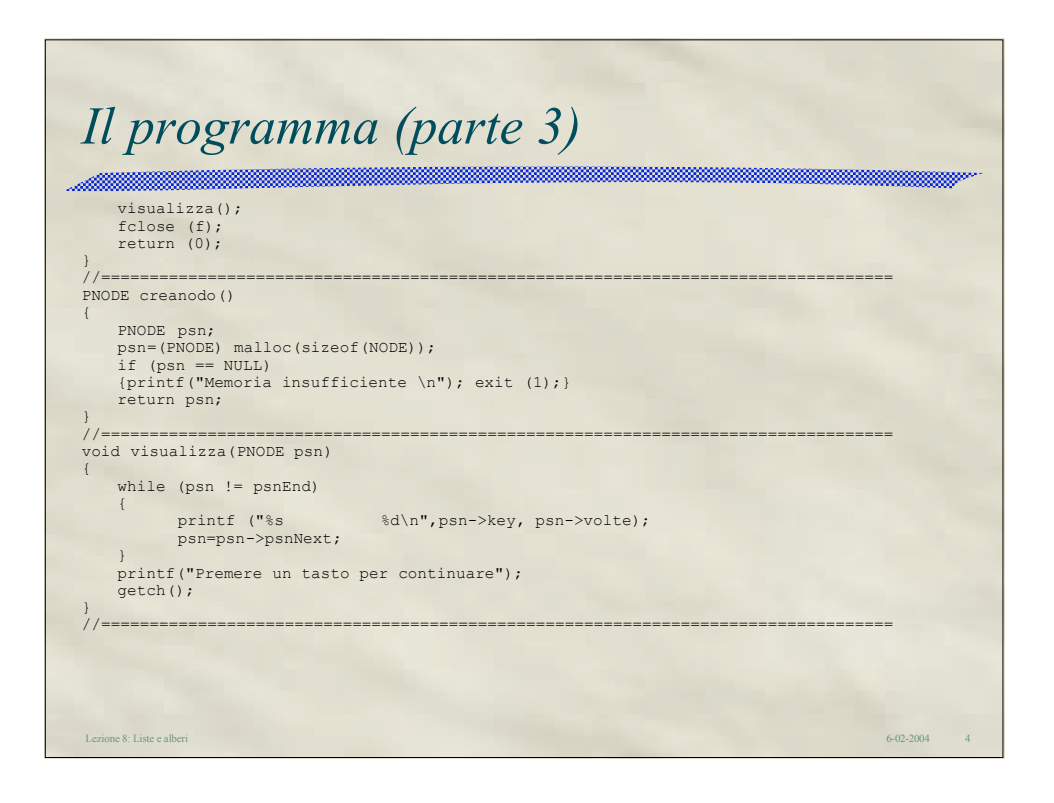

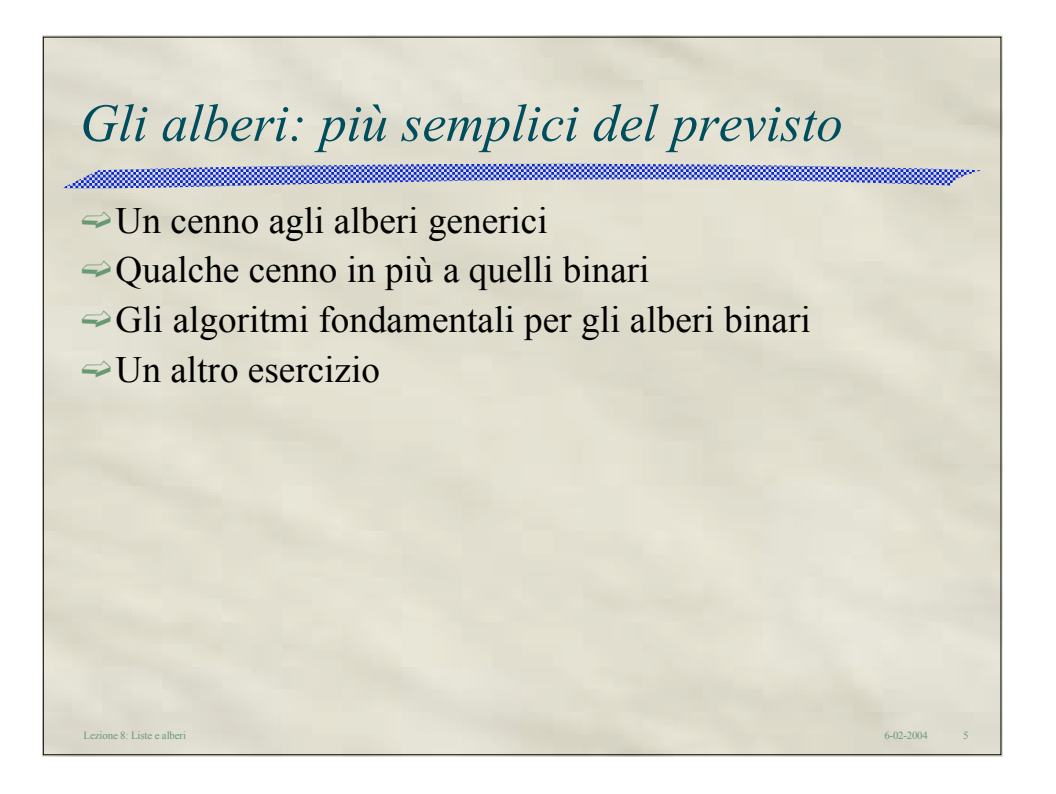

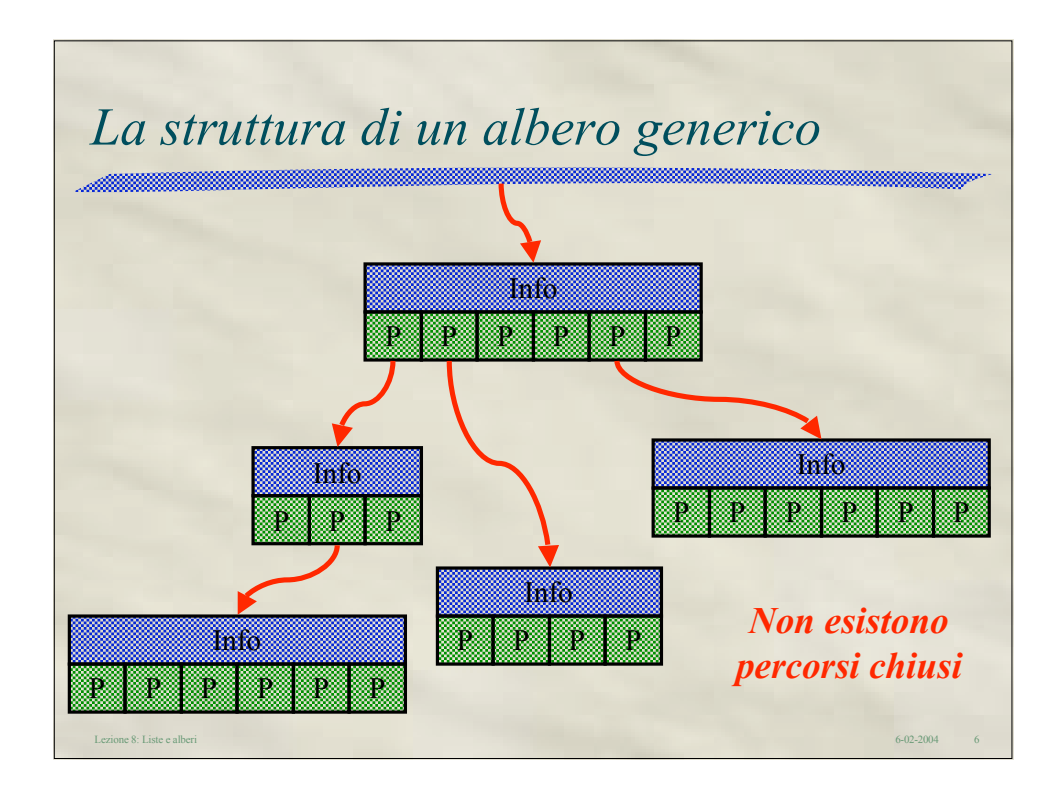

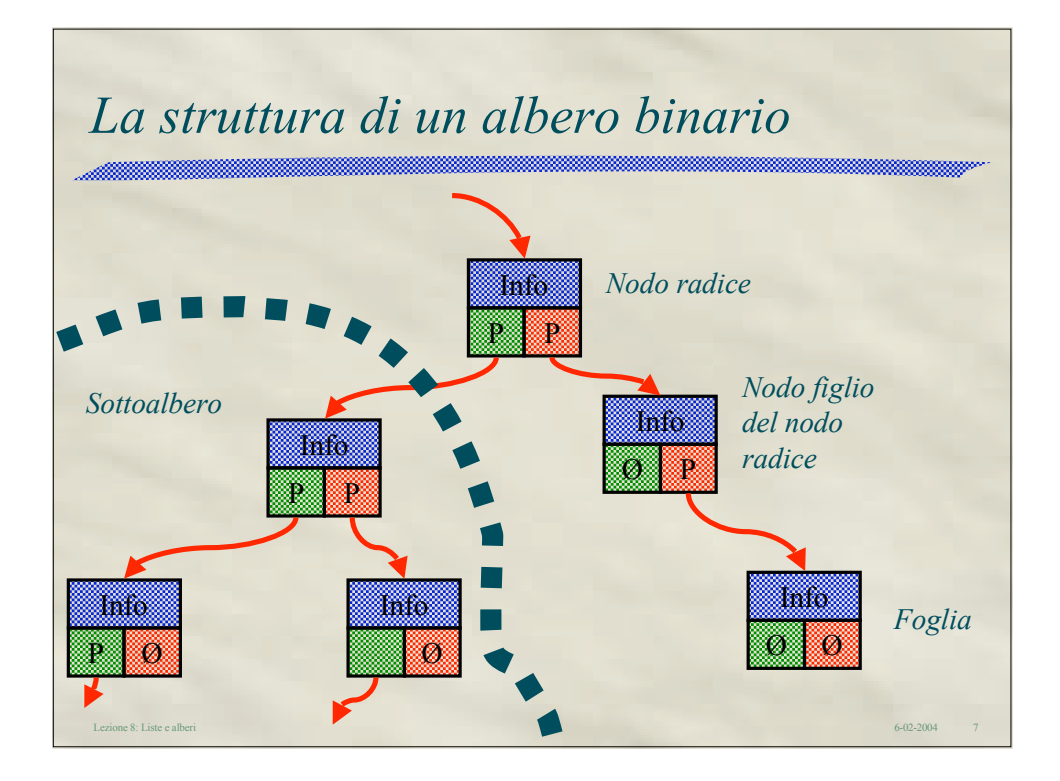

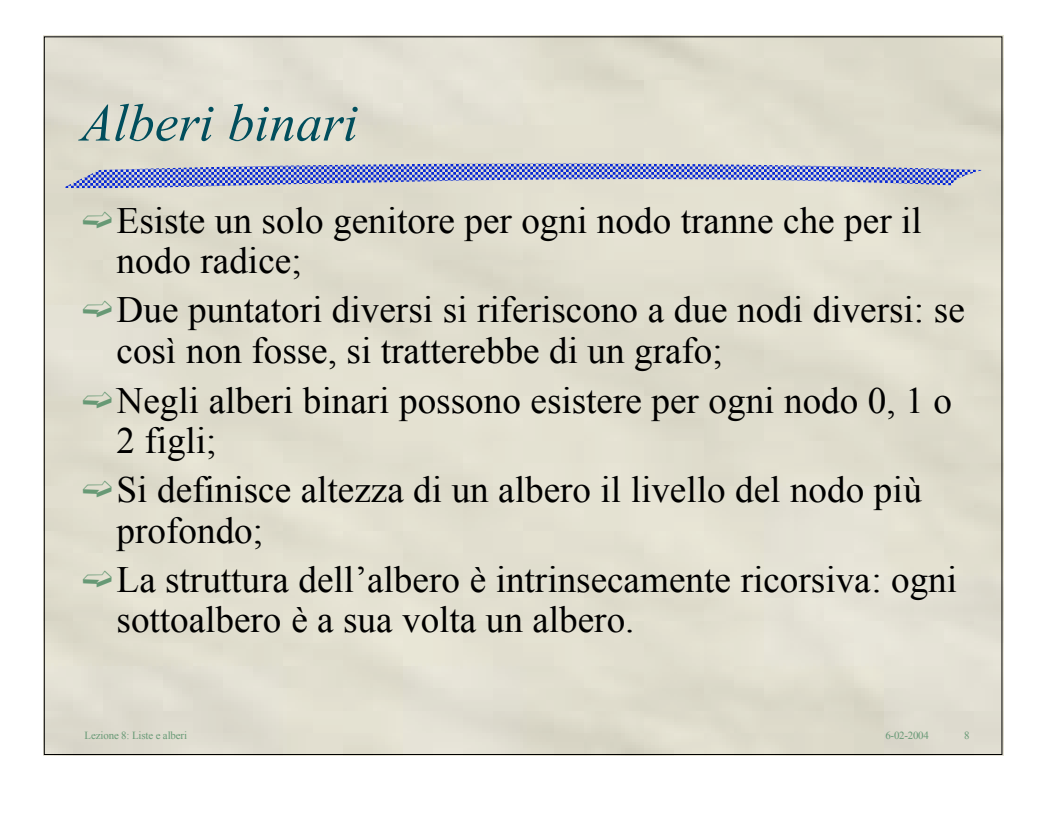

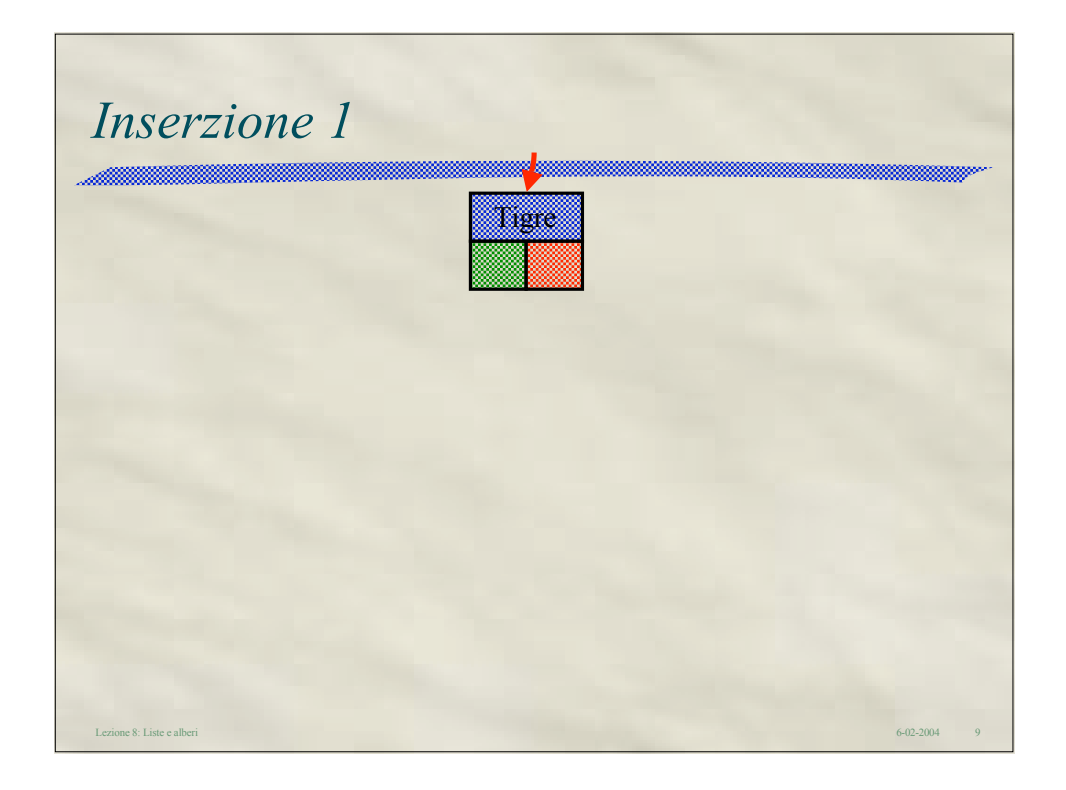

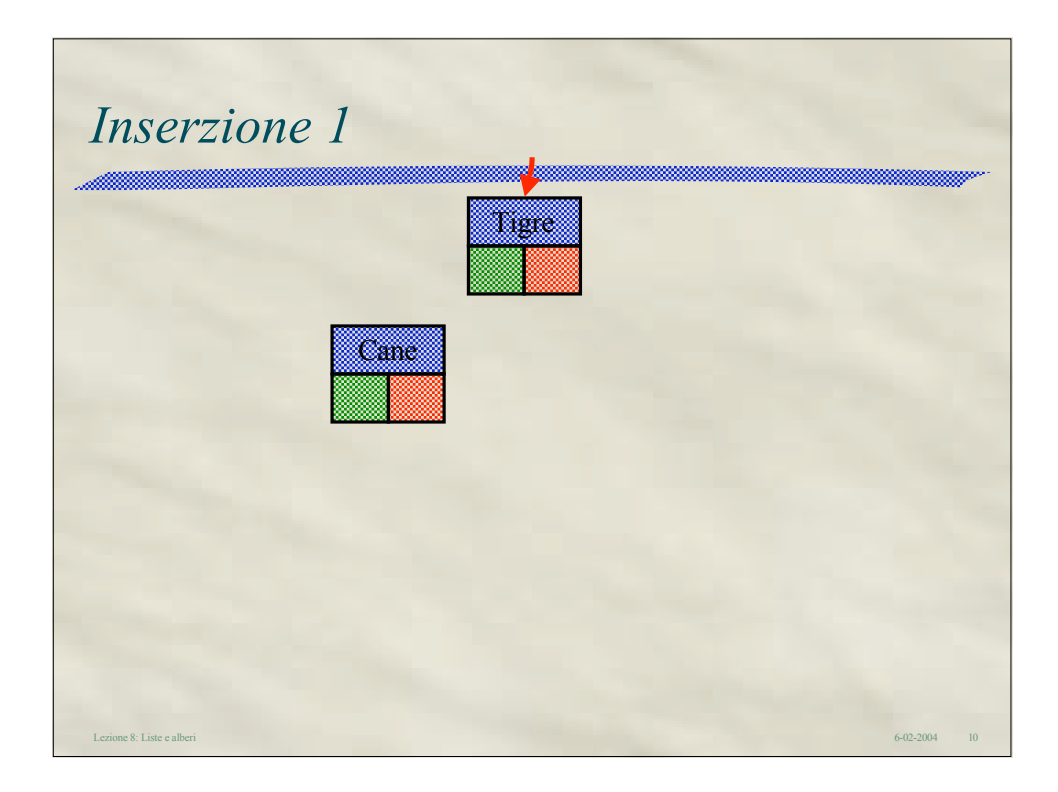

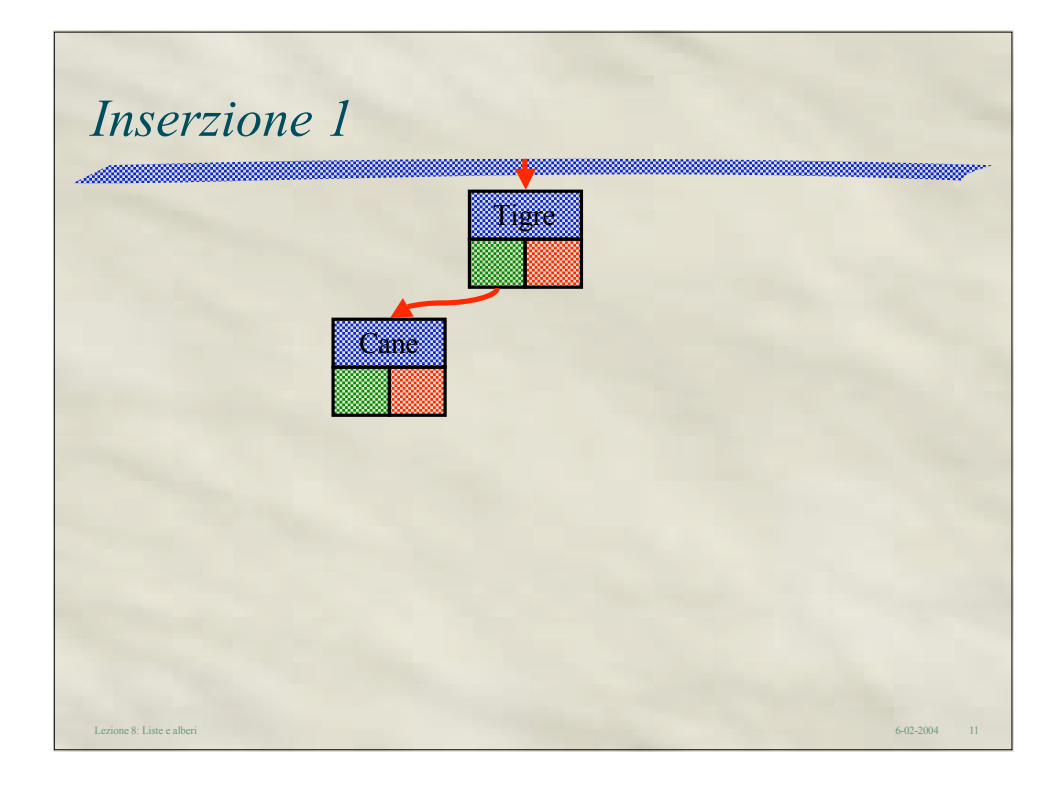

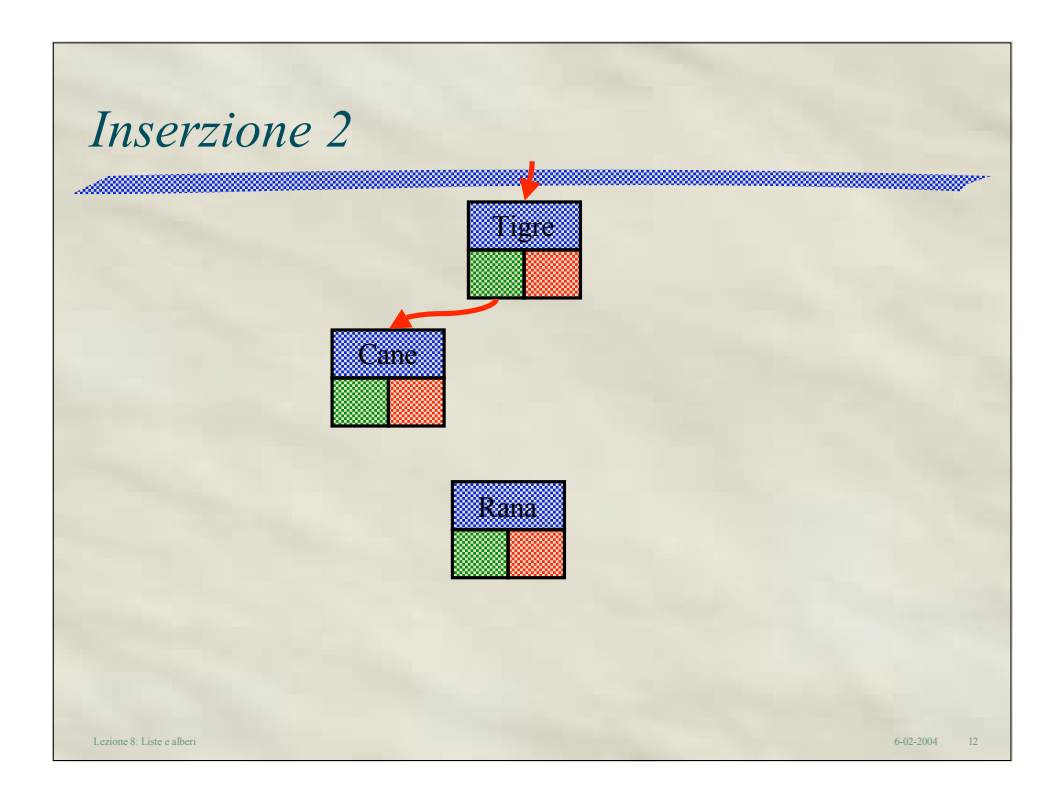

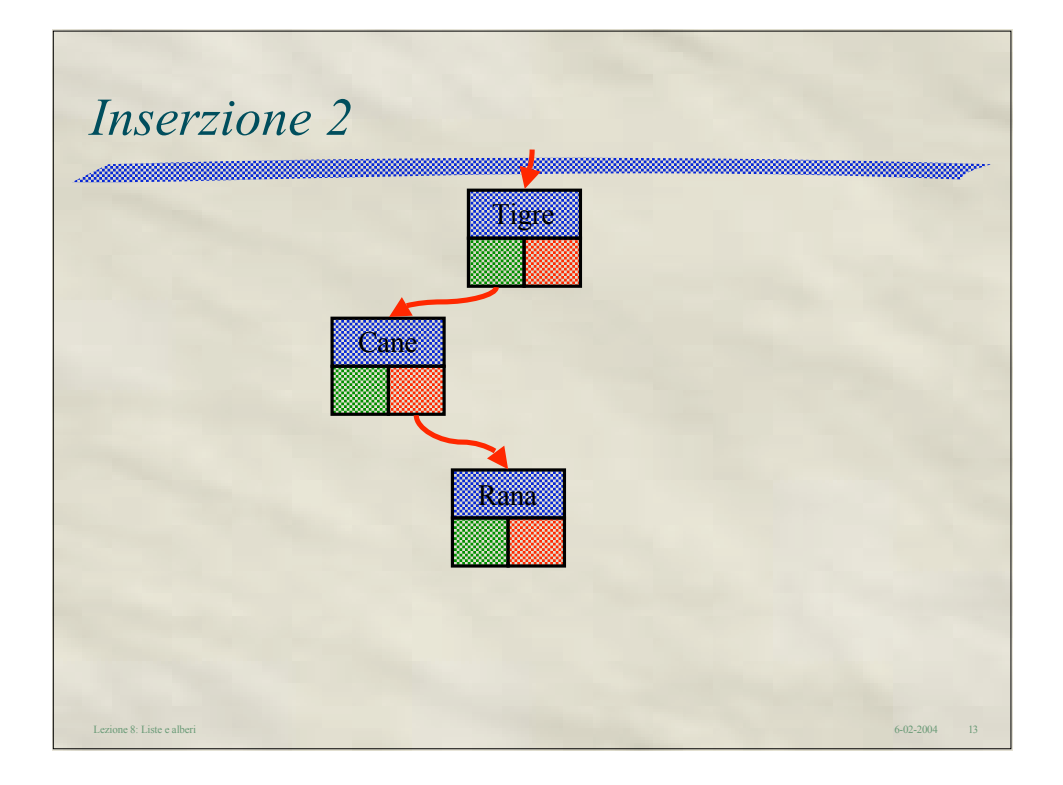

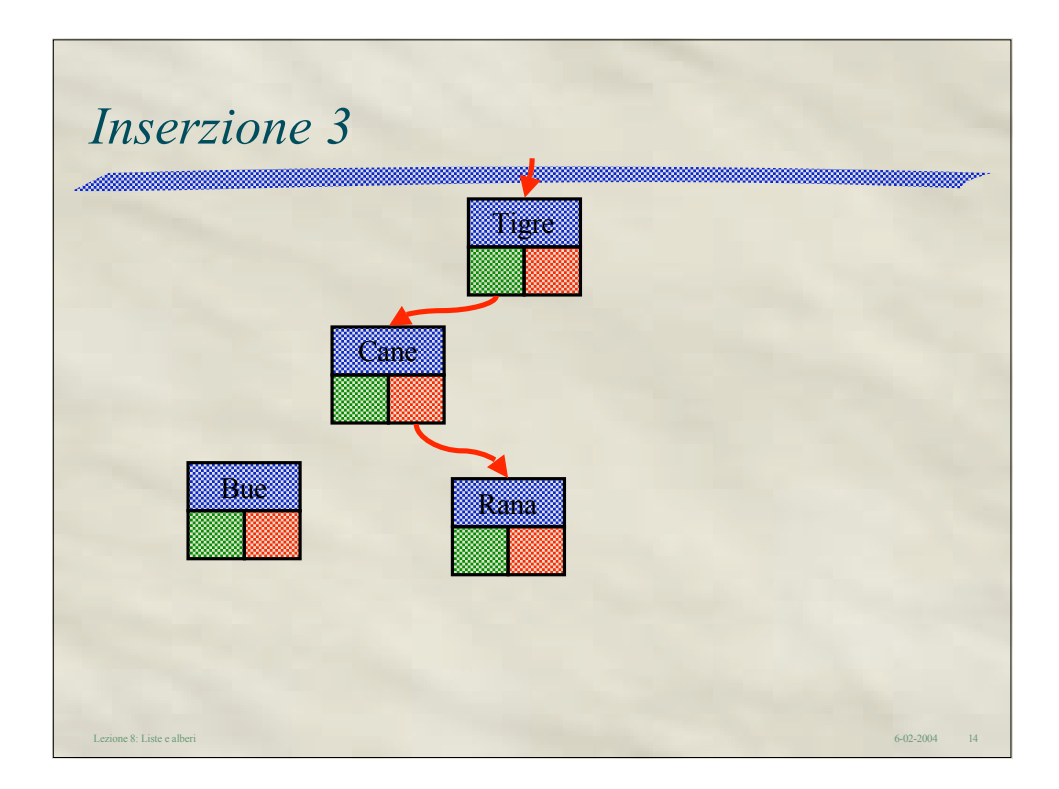

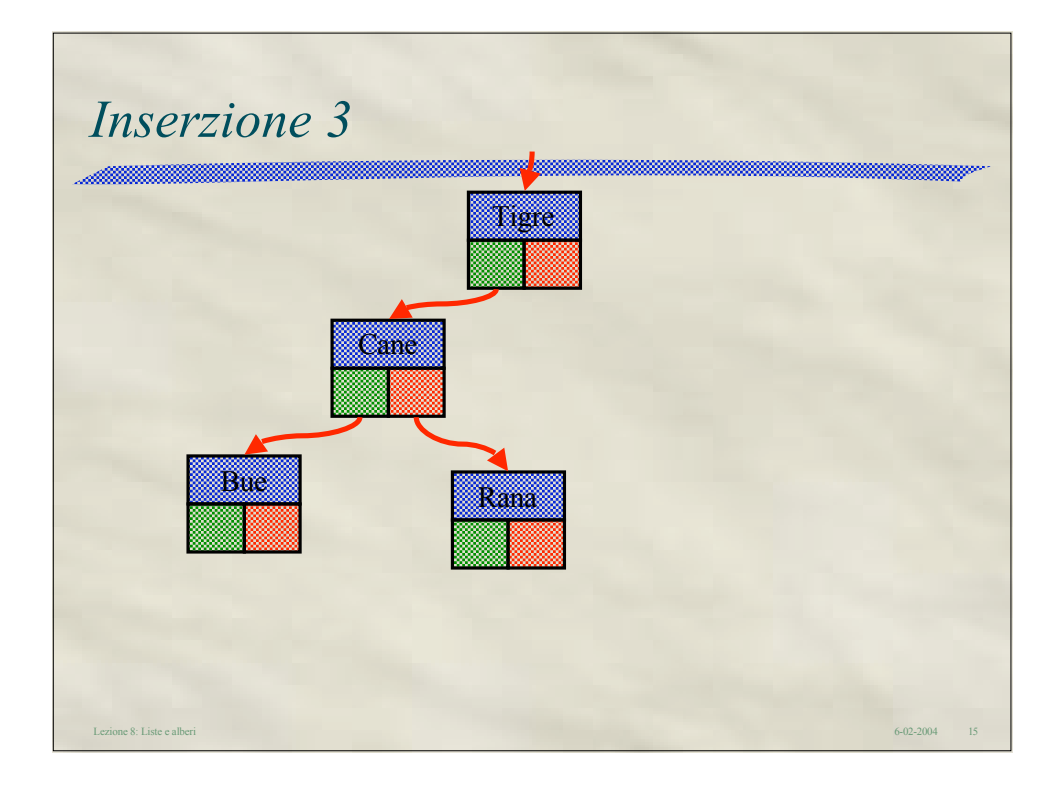

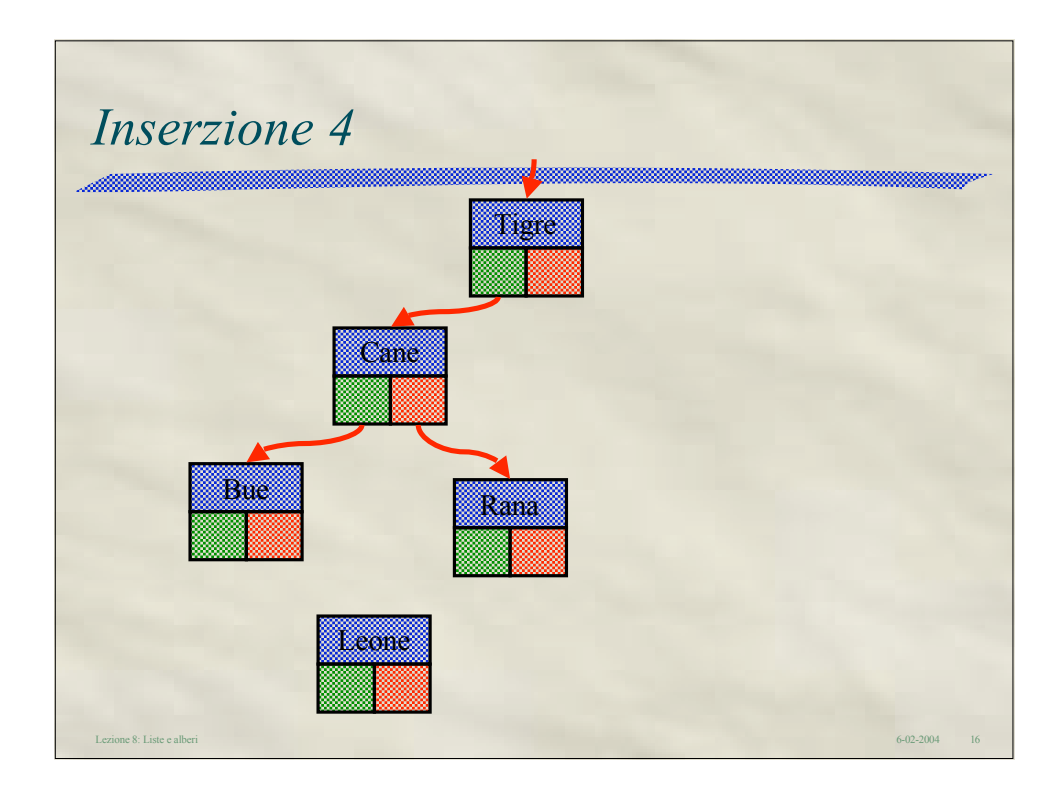

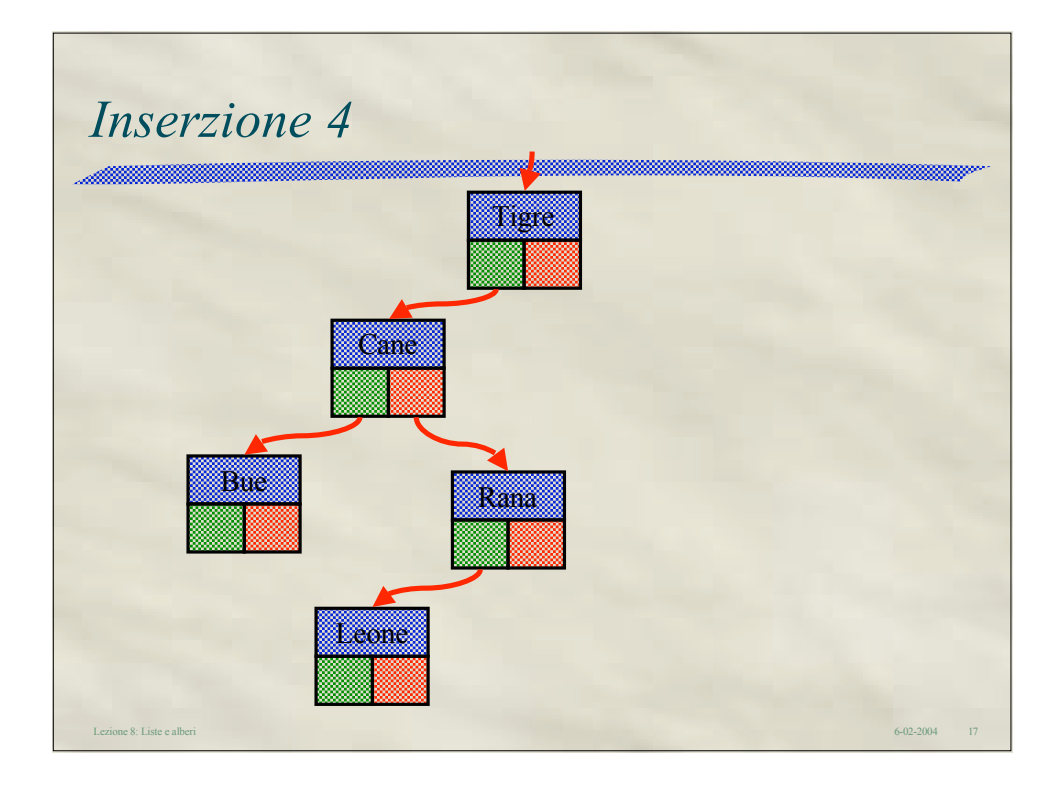

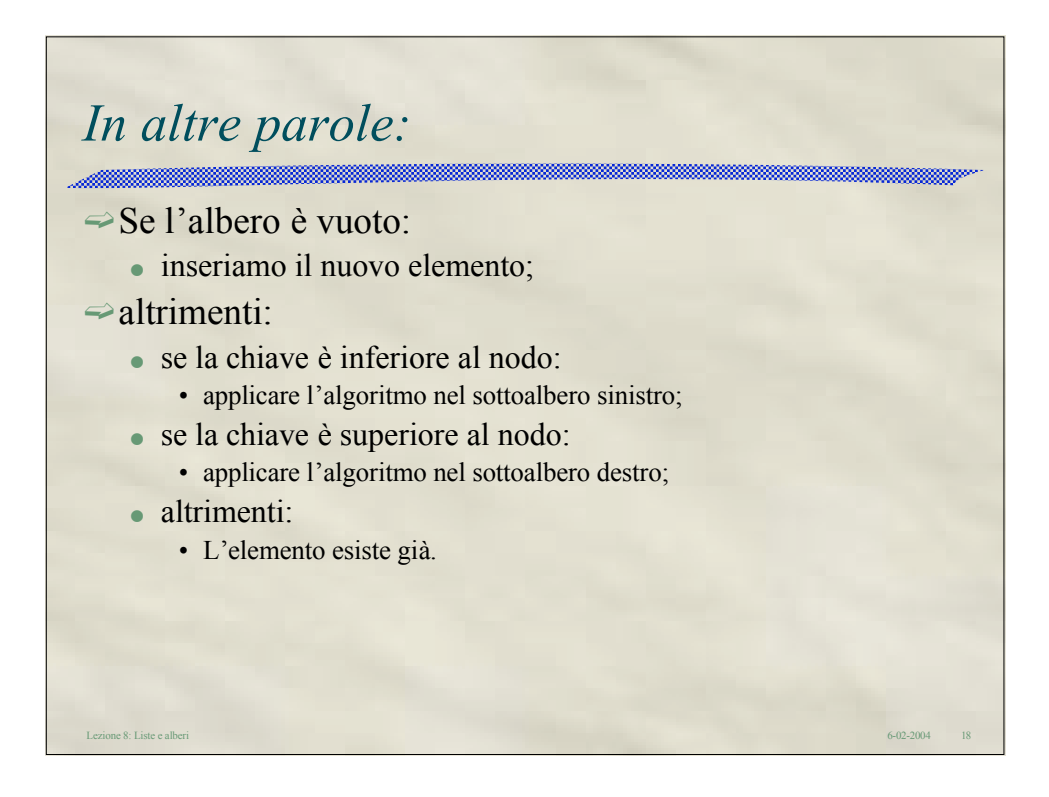

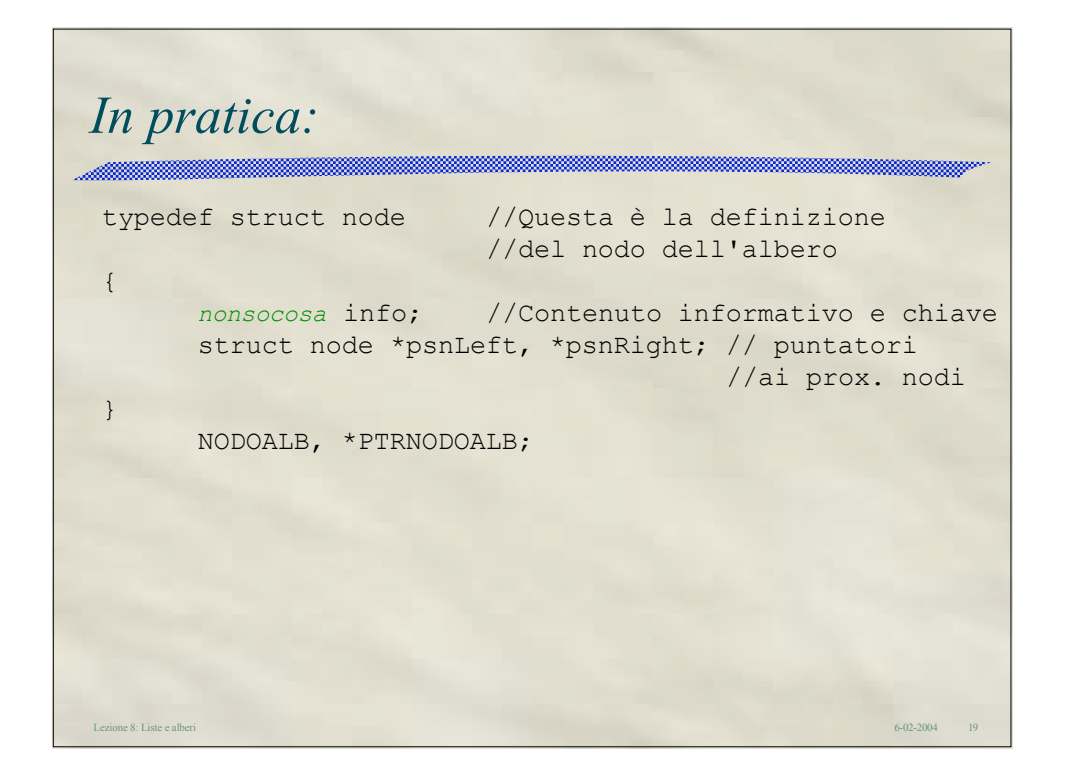

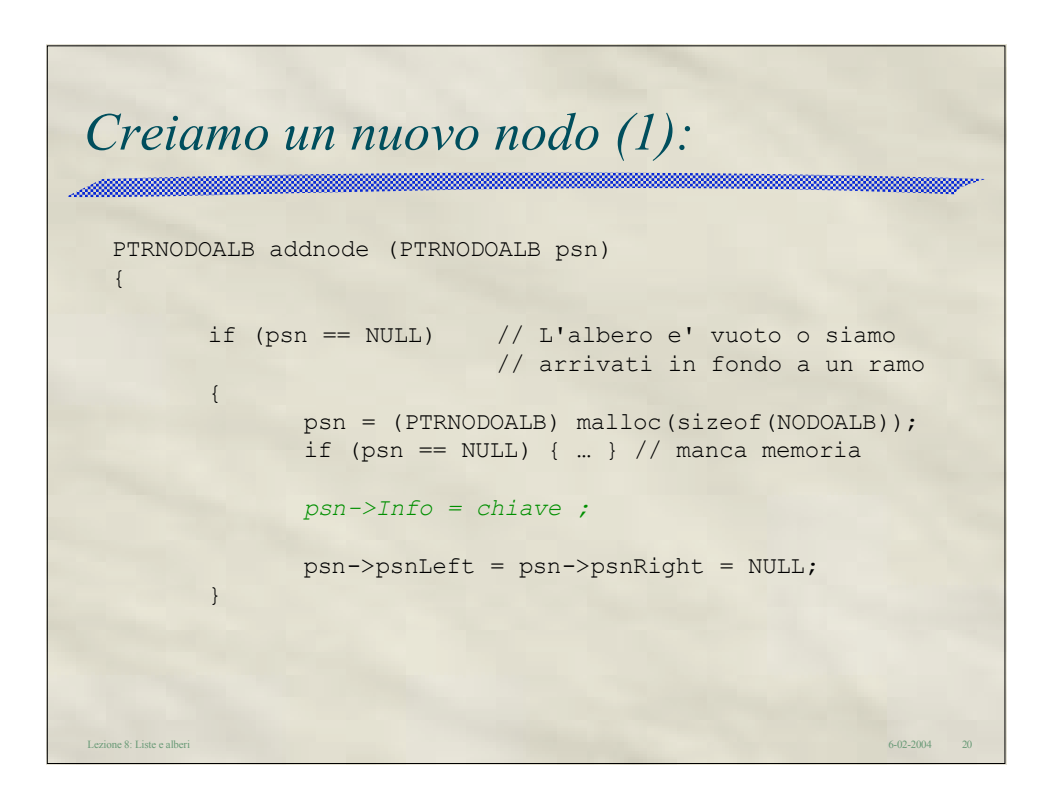

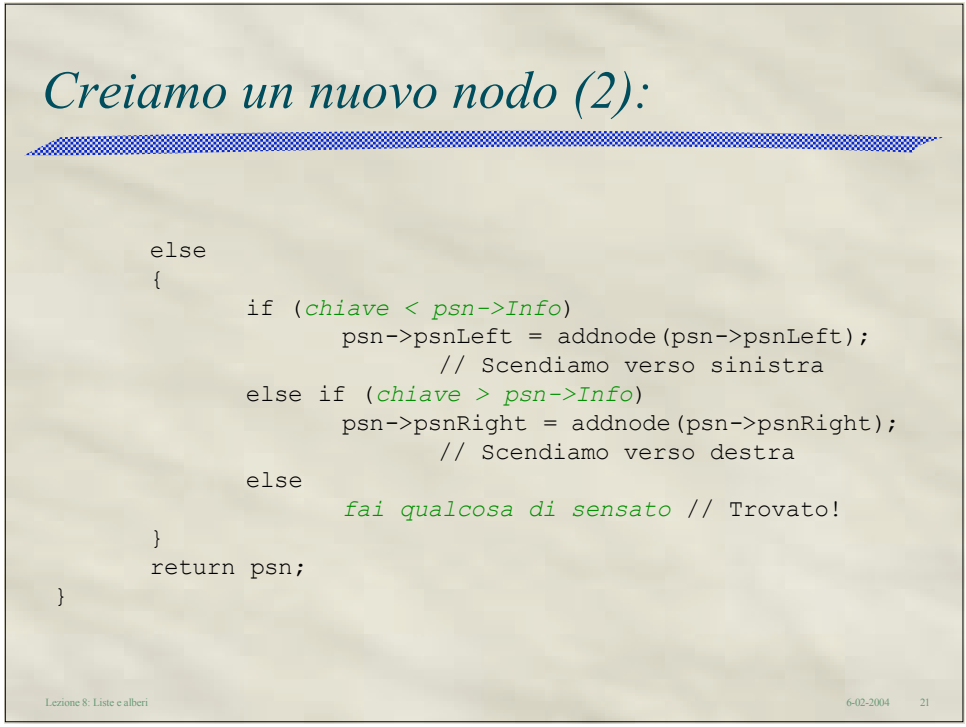

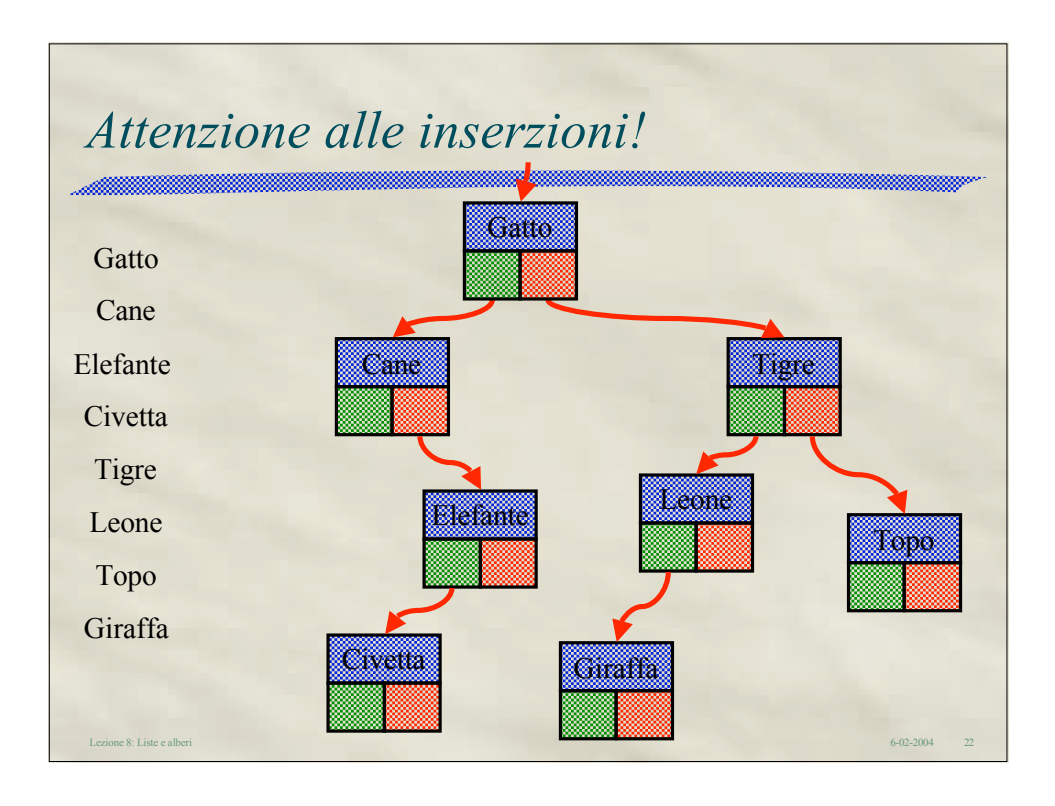

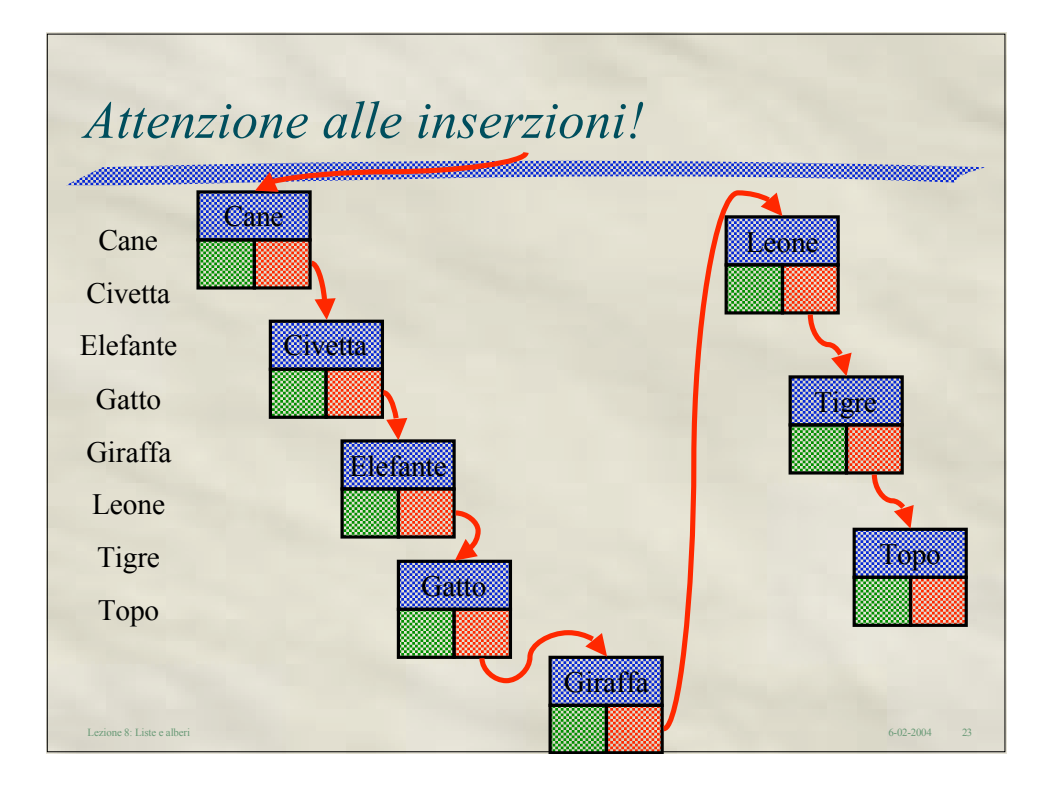

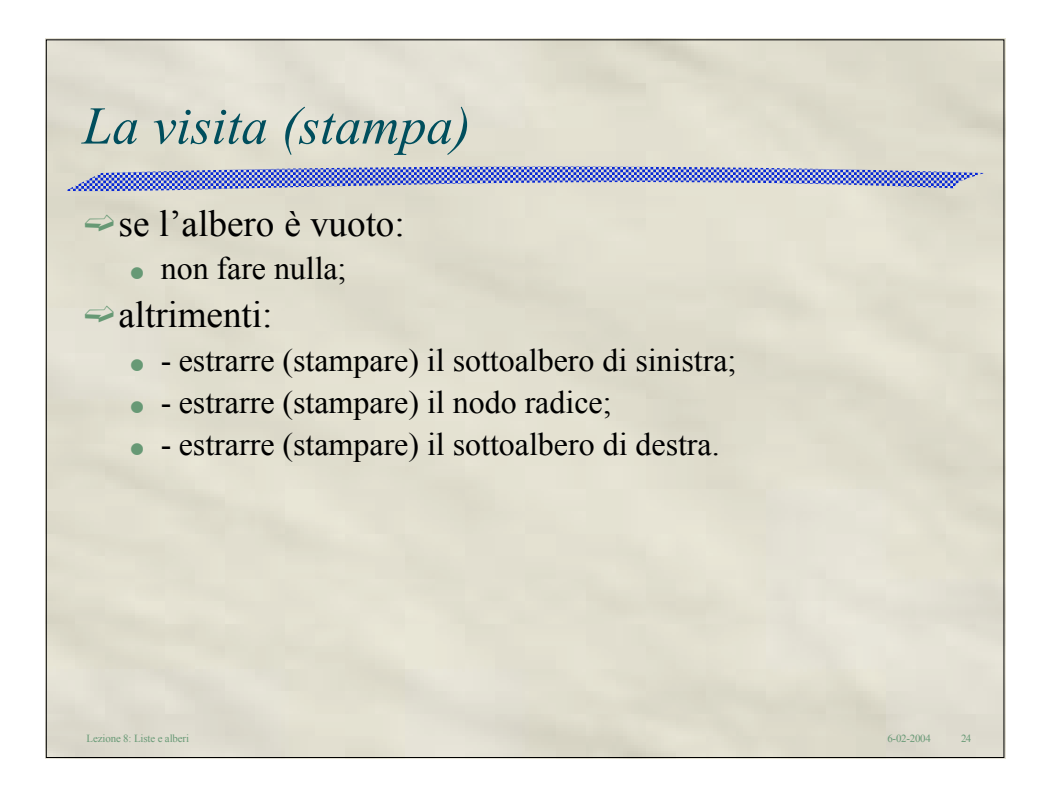

Lezione 8: Liste e alberi 6-02-2004 25 *Cioè:* void printtree(PTRNODOALB psn) { if (psn != NULL) { printtree(psn->psnLeft); printf("%*xxx*\n", psn->info,); printtree(psn->psnRight); } }

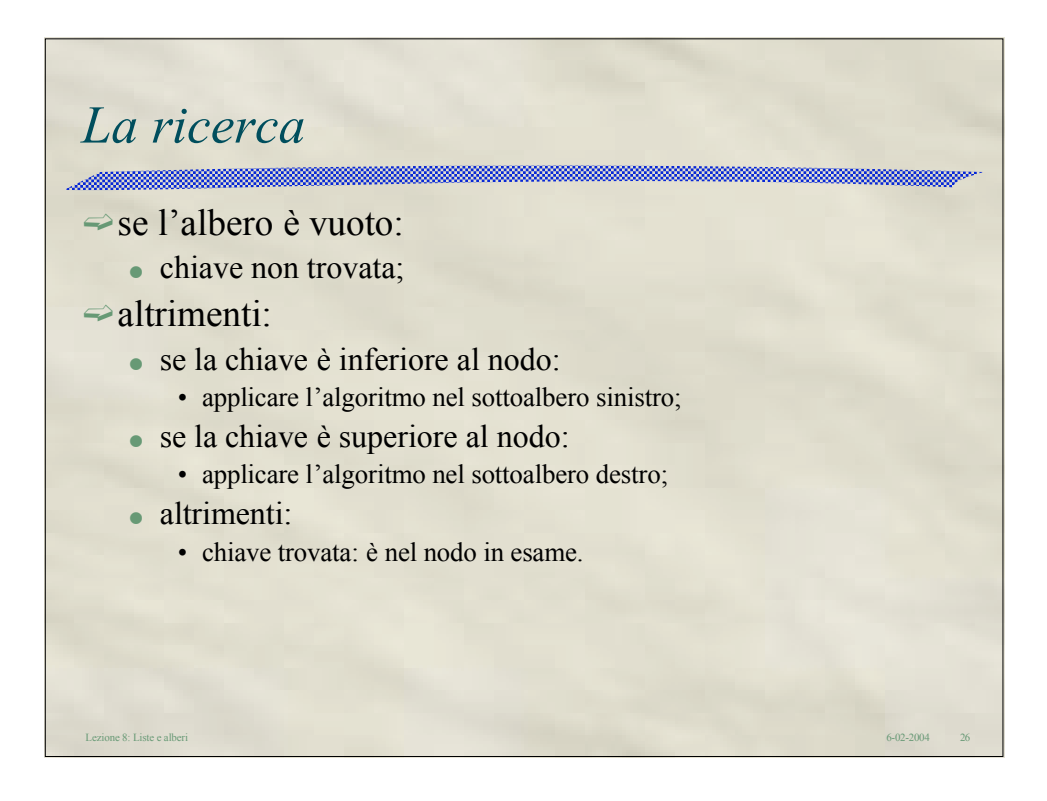

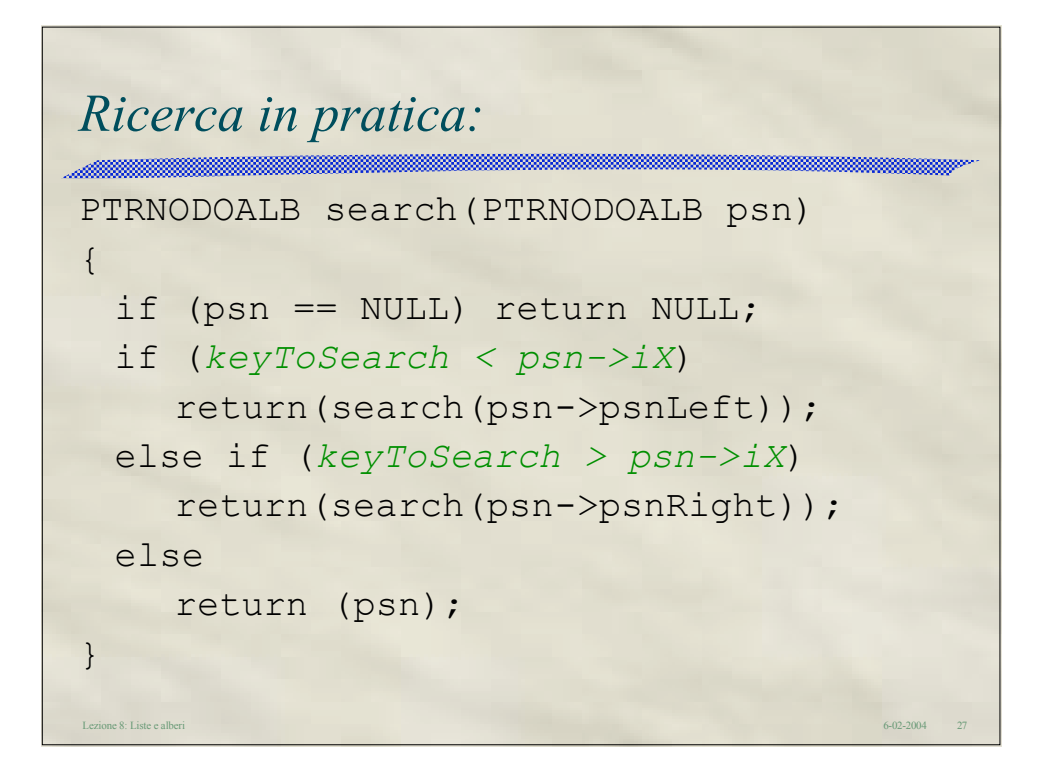

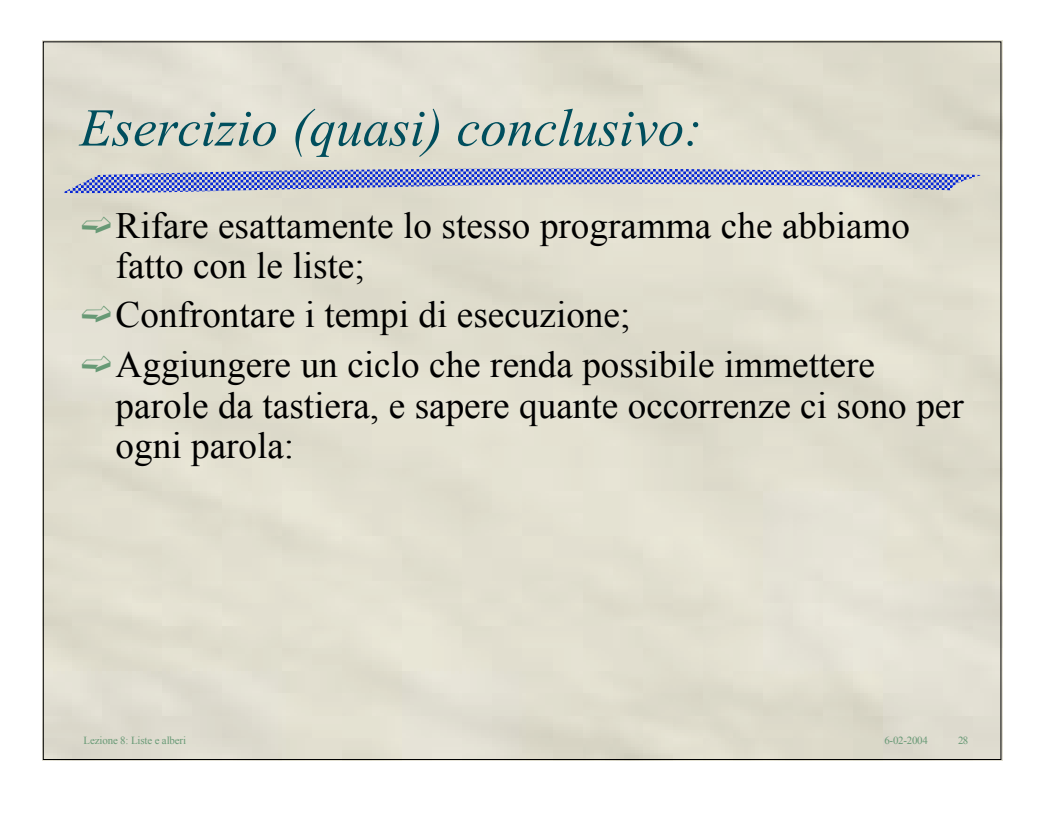